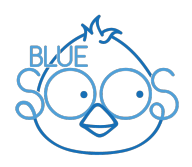

## Ecris un message secret à ton papa

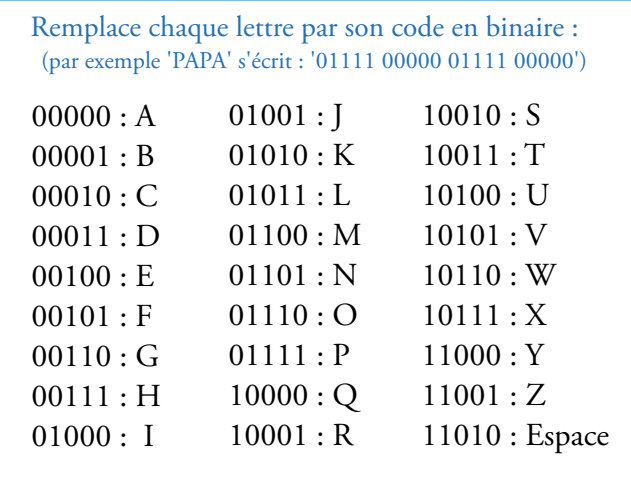

## Utilise ces codes pour ajouter les caractères qui te manquent (des émoticônes par exemple) :

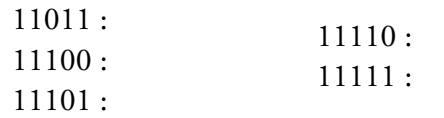

www.bluesoos.fr

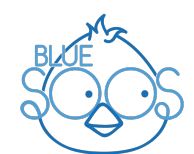

## Ecris un message secret à ton papa

 Remplace chaque lettre par son code en binaire : (par exemple 'PAPA' s'écrit : '01111 00000 01111 00000')

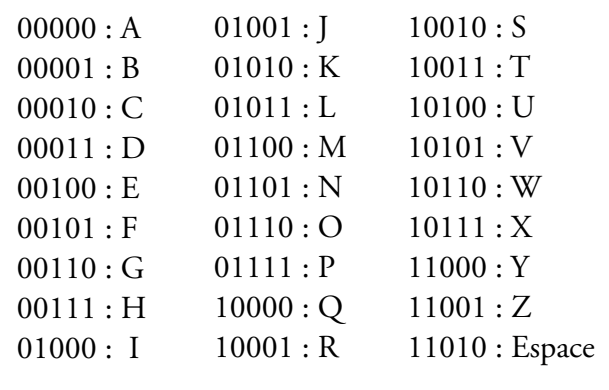

11011 : Utilise ces codes pour ajouter les caractères qui te manquent (des émoticônes par exemple) : 11110 :

|        | 11110: |
|--------|--------|
| 11100: | 11111: |
| 11101: |        |
|        |        |

www.bluesoos.fr

## **Bonne fête Papa** Tu es le plus .............................. ................................. des Papas. Tu n'as même pas peur de(s) ....... ................................................... Je t'aime gros comme un(e) ......... ................................................ ! Gros Bisous, ...........................

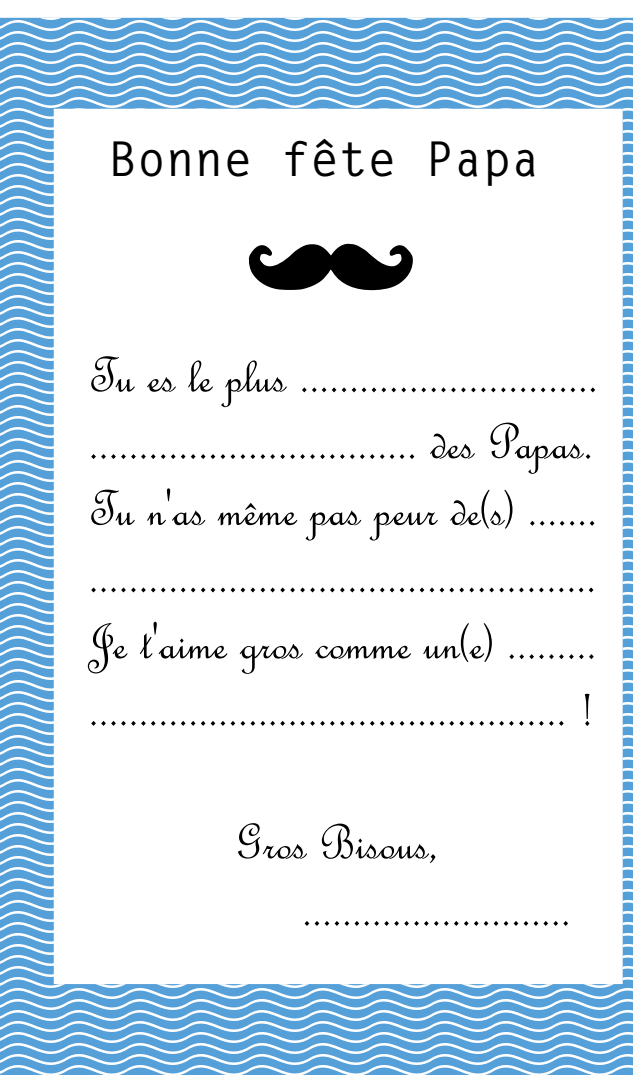